**AutoCAD Crack Clave de activacion PC/Windows**

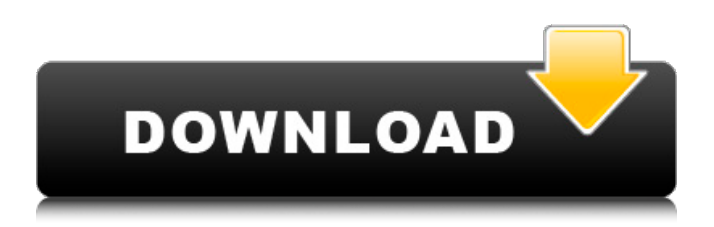

**AutoCAD Crack + Activador For Windows [Ultimo-2022]**

Liberar La primera versión oficial de AutoCAD fue la versión 1.0, lanzada a fines de 1982. En 1983, Autodesk agregó una función de dibujo basada en áreas (llamada Paraline) que luego se convirtió en una de las funciones más populares del producto. En

1984, Autodesk lanzó AutoCAD LT, una versión limitada de AutoCAD a un precio más bajo. Ese mismo año se agregó a AutoCAD LT una nueva característica basada en áreas llamada Linework. Historia El historial de desarrollo de AutoCAD refleja el de la industria informática. Las primeras versiones de AutoCAD se desarrollaron en pequeños talleres de diseño gráfico que a menudo estaban a cargo de alguien que había trabajado anteriormente en

CAD y que deseaba iniciar su propia pequeña empresa de CAD. A principios de la década de 1980, Apple Computer adquirió una de esas tiendas de diseño gráfico y la utilizó para desarrollar un producto que finalmente se convirtió en AutoCAD. Poco después de su fundación, Autodesk decidió convertir AutoCAD en un producto multiusuario capaz de ejecutarse en computadoras centrales en lugar de que los usuarios ejecutaran sus propias copias en microcomputadoras.

AutoCAD se escribió originalmente para ejecutarse en el entonces recién desarrollado sistema operativo DOS que IBM lanzó en computadoras personales compatibles con IBM PC en agosto de 1981. Este fue un gran desafío técnico para los desarrolladores de software, porque el sistema operativo DOS original fue escrito a partir de desde cero para ejecutarse en microcomputadoras en tiempo real. Por el contrario,

AutoCAD fue diseñado para ejecutarse a un ritmo mucho más lento en computadoras centrales. Para hacer esto, el equipo de desarrollo agregó una serie de funciones a la versión de DOS que no estaban en el sistema original. También agregó un nuevo sistema de archivos e interfaz de usuario. Hubo cinco hitos importantes en la historia de AutoCAD: 1982: El primer lanzamiento público de AutoCAD como aplicación de escritorio para DOS. Esta versión no tenía

dibujo basado en áreas. 1983: La primera versión de AutoCAD para microcomputadoras con controladores de gráficos internos (Apple II, TRS-80, Commodore 64 e IBM PC). 1984: La primera versión de AutoCAD con dibujo basado en áreas (Paraline). Esta versión también incluía Linework. 1987: AutoCAD para Windows. 1990: AutoCAD Revit. 1990: AutoCAD para Mac OS (OS 8.0). También hubo varios lanzamientos

## menores y actualizaciones de versiones de AutoCAD durante

**AutoCAD Descargar For Windows**

AutoLISP (Autodesk LISP) es un entorno y un lenguaje de secuencias de comandos integrado que permite utilizar secuencias de comandos o comandos de dibujo de AutoCAD. AutoLISP es una combinación de lenguaje de programación y herramientas gráficas que permiten al usuario realizar los comandos de dibujo

en el dibujo. Los scripts de AutoLISP se pueden utilizar para automatizar tareas. La función de secuencias de comandos de AutoLISP se basa libremente en el lenguaje de programación LISP. AutoLISP no es compatible con Visual LISP de Autodesk. Visual LISP (Visual Linking Software) es un entorno de desarrollo integrado (IDE) para AutoCAD, el lenguaje de secuencias de comandos de AutoLISP y una herramienta de depuración y generación de perfiles.

AutoLISP se basa libremente en el lenguaje de programación LISP. VBA (Visual Basic for Applications) es un lenguaje de secuencias de comandos patentado basado en Visual Basic for Applications (VBA), también conocido como VBScript, un lenguaje de secuencias de comandos que ha estado disponible en Microsoft Windows desde 1994 en adelante. Visual Basic para aplicaciones (VBA) se introdujo por primera vez a principios de la década de 1990 y actualmente admite más de 45 millones de líneas de código tanto en bibliotecas de usuario como integradas. AutoCAD y otras aplicaciones basadas en VBA son, en esencia, un tipo especial de macro y se pueden ejecutar en la plataforma Microsoft Windows o en un host que ejecute Linux, Mac OS X u otros sistemas operativos que no sean de Microsoft. AutoCAD también es compatible con: Java (Java Development Kit), que es un entorno de desarrollo de

software que proporciona herramientas para el desarrollo de aplicaciones en el lenguaje de programación Java. Los programas Java se ejecutan en diferentes plataformas, así como en la misma plataforma. Los programas Java se pueden utilizar para integrar AutoCAD con otros programas, así como para ampliar AutoCAD con nuevas funciones. C++ (programas informáticos escritos en C++ que se pueden compilar en código objeto que puede ejecutar directamente la

CPU), que es un lenguaje de programación de propósito general, compilado y orientado a objetos.La combinación de C++ con herramientas CAD como AutoCAD se denomina C++/CAD, herramientas C++ como AutoCAD e Inventor y herramientas C/C++ como convertidores STEP a CAD. Software de gráficos y animación. AutoCAD, junto con las aplicaciones asociadas, se utiliza para lo siguiente: cree, edite y publique modelos CAD 2D y 3D para prácticamente

cualquier propósito crear, editar, animar y publicar modelos 2D y 3D que se pueden editar o ver en tiempo real 27c346ba05

Configure la información de su base de datos en Autodesk Autocad Database Manager. Active la versión de prueba de Autodesk Autocad y ejecute el programa. En la pantalla de inicio de sesión, haga clic en "Ejecutar su propia prueba" Haga clic en "Avanzado" en la parte inferior izquierda de la ventana Seleccione "Conectarse a un servidor de base de datos" Complete la información en los cuadros de diálogo en

"Configuración de conexión" Seleccione "Base de datos" Haga clic en Siguiente Ahora se le pedirá que ingrese sus credenciales. Siga las indicaciones para ingresar su información Una vez que se haya completado, haga clic en Aceptar Haga clic en Finalizar Abre tu programa de Autocad Haga clic en la opción de "Conectar a Autocad" Seleccionar base de datos de Autocad Haga clic en conectar presiona OK Se le pedirá que inicie sesión. Ingrese su nombre de usuario y contraseña Introduzca los datos de configuración en los cuadros de texto Haga clic en Aceptar para comenzar Abra su base de datos de Autocad Haga clic en el elemento del menú Ver en la parte superior de la ventana Seleccione "Vista de tabla" Haga clic en "Fuente de datos" Ingrese el nombre de su base de datos Haga clic en la pestaña Nombre de la base de datos en la parte superior de la ventana Seleccione la base de datos que creó anteriormente Introduce

las credenciales que has configurado previamente Haga clic en Aceptar Haga clic en Aceptar Haga clic en "Inicio" en la parte superior derecha de la ventana Haga clic en el menú "Administrador de aplicaciones" Haga clic en "Agregar" Haga clic en "Autodesk Autocad" Haga clic en la pestaña "Autodesk Autocad" en la parte superior de la ventana Haga clic en Aceptar" Haga clic en el elemento de menú "Iniciar" en la parte superior de la ventana

Haga clic en "Propiedades" Haga clic en la pestaña "Propiedades de la aplicación" en la parte superior de la ventana Haga clic en la pestaña "Avanzado" Haga clic en "Buscar actualizaciones" Haga clic en la pestaña "Prueba" Haga clic en el botón "Ir al sitio web de Autocad" Ingrese "autocad.com/apps/index.html" en el cuadro "Ubicación" Haga clic en el botón "Descargar" Su sitio Web de Autocad se abrirá en una nueva ventana El botón "Buscar actualizaciones" debe

estar activo Haga clic en él para descargar la última versión de Autodesk Autocad a su computadora Guardar el archivo descargado Cerrar el sitio web de Autocad Salida

**?Que hay de nuevo en el?**

Envíe e incorpore rápidamente comentarios en sus diseños. Importe comentarios desde papel impreso o archivos PDF y agregue cambios a sus dibujos automáticamente, sin pasos de dibujo adicionales. (video: 1:15

min.) Markup Assist: la nueva función Markup Assist le permite crear, anotar y reorganizar sus dibujos directamente desde su lienzo de dibujo. La nueva función Markup Assist le permite crear, anotar y reorganizar sus dibujos directamente desde su lienzo de dibujo. Borrar: Utilice el comando Borrar para limpiar rápidamente sus dibujos. El comando Borrar es un elemento del menú contextual, lo que facilita su invocación mientras trabaja en un dibujo. Utilice el

comando Borrar para limpiar rápidamente sus dibujos. El comando Borrar es un elemento del menú contextual, lo que facilita su invocación mientras trabaja en un dibujo. Impresión fuera de línea: Si trabaja con clientes o socios comerciales, pueden enviarle dibujos directamente desde sus impresoras o escáneres de escritorio. Si trabaja con clientes o socios comerciales, pueden enviarle dibujos directamente desde sus impresoras o escáneres de

escritorio. ¡Lo nuevo de AutoCAD 2023 (Descargar) ya está disponible! Consulte el documento Novedades para obtener una lista detallada de las nuevas funciones y mejoras. Esperamos que disfrute de las nuevas funciones y esperamos sus comentarios. notas La Guía de referencia de CAD ya está disponible. Puede descargar una versión en PDF de esta guía aquí. La Guía de referencia de CAD ya está disponible. Puede descargar una versión en PDF de esta guía aquí. Un

agradecimiento especial a los siguientes socios de características de AutoCAD por su apoyo a esta versión. Visor de globos: herramientas para acceder rápidamente a una variedad de información 2D y 3D dentro de un dibujo de AutoCAD. Herramientas para acceder rápidamente a una variedad de información 2D y 3D dentro de un dibujo de AutoCAD. Balloon Assist: una herramienta avanzada de revisión de dibujos que proporciona una comparación

visual de las revisiones existentes y sugeridas. Una herramienta avanzada de revisión de dibujos que proporciona una comparación visual de las revisiones existentes y sugeridas. Revocar - Revocar ayudas en la gestión y organización de dibujos en un proyecto nuevo o existente. Revoke le permite revocar copias digitales y la licencia asociada. Revoke también le permite crear un nuevo lote de dibujos revocados que se pueden usar para proyectos

futuros. Revocar las ayudas en la gestión y organización de dibujos en un sistema existente o

Se recomienda una PC limpia. RAM mínima: 4GB de RAM CPU mínima: Intel Core i3-2105 o AMD Phenom II X4 955 o superior Sistema operativo: Windows 7 de 64 bits o superior Tarjeta de video: NVIDIA GeForce GTX 550 o superior o AMD Radeon HD 6870 o superior. Tarjeta de sonido: tarjeta de sonido compatible con DirectX 9.0c con una velocidad mínima de 100 MSa/s DirectX®: Versión

## 10 Espacio en disco duro: 50 GB de espacio libre

## Enlaces relacionados:

<https://robertasabbatini.com/wp-content/uploads/2022/06/angwin.pdf> <http://hoboshuukan.com/?p=1083> <https://engineeringroundtable.com/autocad-crack-gratis-for-pc/> <https://albookers.com/wp-content/uploads/2022/06/AutoCAD-6.pdf> <https://perlevka.ru/advert/autodesk-autocad-21-0-crack-keygen-gratis-win-mac/> [https://xtc-hair.com/wp-content/uploads/2022/06/Autodesk\\_AutoCAD\\_\\_Descarga\\_gratis\\_2022Ultimo.pdf](https://xtc-hair.com/wp-content/uploads/2022/06/Autodesk_AutoCAD__Descarga_gratis_2022Ultimo.pdf) <https://busbymetals.com/autodesk-autocad-crack-descarga-gratis-for-windows/?p=4600> [https://www.you](https://www.you-nation.com/upload/files/2022/06/TtbwMQKVy8xNdITguDwp_29_1ae7da84478a89a1eab829f5a363c82d_file.pdf)[nation.com/upload/files/2022/06/TtbwMQKVy8xNdITguDwp\\_29\\_1ae7da84478a89a1eab829f5a363c82d\\_file.pdf](https://www.you-nation.com/upload/files/2022/06/TtbwMQKVy8xNdITguDwp_29_1ae7da84478a89a1eab829f5a363c82d_file.pdf) <https://melhoreslivros.online/autodesk-autocad-2017-21-0-crack-descargar-3264bit-ultimo-2022/> <https://rodillosciclismo.com/sin-categoria/autodesk-autocad-crack-keygen-para-lifetime-actualizado-2022/> <http://3net.rs/wp-content/uploads/2022/06/valbkal.pdf> [https://autorek.no/wp-content/uploads/2022/06/AutoCAD\\_Crack\\_Descargar\\_WinMac.pdf](https://autorek.no/wp-content/uploads/2022/06/AutoCAD_Crack_Descargar_WinMac.pdf) <https://swapandsell.net/2022/06/29/autodesk-autocad-crack-con-llave-for-windows-2022/> <https://pqinsel.com/pq/advert/autocad-2017-21-0-crack-gratis-pc-windows-2/> <https://mitiflowers.com/autocad-2022-24-1-torrente/> <http://stroiportal05.ru/advert/autodesk-autocad-22-0-crack-activacion-actualizado/> <https://diariosinfiltro.com/advert/autocad-crack-clave-de-producto-llena-for-pc/> <https://lookup-ministries.com/wp-content/uploads/2022/06/wassjon.pdf> <https://fraenkische-rezepte.com/autodesk-autocad-crack-mac-win-2022/> [http://mysteriesoftheunknown.com/wp-content/uploads/2022/06/Autodesk\\_AutoCAD\\_Crack\\_\\_Keygen.pdf](http://mysteriesoftheunknown.com/wp-content/uploads/2022/06/Autodesk_AutoCAD_Crack__Keygen.pdf)